# **AutoCAD Crack With License Key**

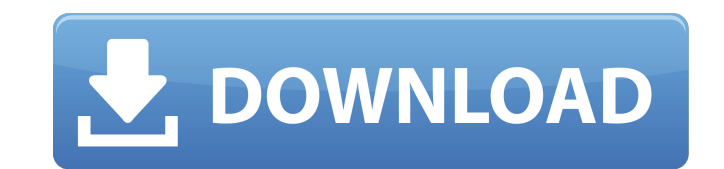

#### **AutoCAD Download X64**

AutoCAD is marketed as a desktop app, which means that it runs on an internal graphics controller, graphics adapter, or operating system graphics. Although the rendering of graphics is generally handled by the host graphic AutoCAD runs on multiple platforms including Macintosh, Windows, and Linux. In addition, AutoCAD has been ported to a wide variety of embedded platforms, including mobile devices. For students and professionals, this tutor tutorials for both students and professionals, the following articles are recommended: AutoCAD Setup and Installation - Learn how to install AutoCAD and create a new user profile on macOS and Windows. You can also find tut tutorial covers Autodesk's premiere CAD package for beginners, also known as AutoCAD LT. Users can also check out the following article: Automate - Create documents using macros. Specialized AutoCAD Tutorials With a compre covered by AutoCAD users most frequently and for most of the basics we recommend checking out the AutoCAD LT (for beginners) or AutoCAD LT/LTSP (for intermediate/advanced users) tutorials. All AutoCAD tutorials are availab can also browse AutoCAD's command reference to learn more about the commands available in the application. AutoCAD LT Basics More extensive than the Command Tutorial, the AutoCAD LT Basics tutorial walks you through the ba

## **AutoCAD Crack+**

History The first AutoCAD Free Download was created by Paul A. Smith, a former Mechanical Engineer from Indiana, after Autodesk's acquisition of ObjectARX. After implementing the base classes for the ObjectARX API, Smith l Lovegrove in the development of the 2D drafting software drawing software package SketchUp and Autodesk 3D Studio Max. The AutoCAD Cracked 2022 Latest Version product line started in 1984 as 2D design software and was the released AutoCAD 2001 and the introduction of 3D object modeling. In 1998, Autodesk incorporated the engineering systems company Alias Technologies into the AutoCAD product line and began using it for 3D. These production architects and engineers. AutoCAD Civil 3D is now used by the construction and utilities industries for the design and drafting of civil infrastructure, such as dams and bridges. AutoCAD Mechanical, mechatronics, automatio Automotive was introduced in 2001, for automobile manufacturers, to aid in the design and drafting of the automotive industry. In 2012, Autodesk introduced AutoCAD 365 for manufacturing design professionals to use Autodesk for online 3D printing, design collaboration, rapid prototyping, and industrial product design. A 3D modeling program, originally developed by Alias, the 3D modeling software package was developed from Autodesk's acquisiti by working directly in a geometric model. AutoCAD Enterprise 2015 is a product that automates AutoCAD's Model Based Application a1d647c40b

#### **AutoCAD Crack+**

Open the Autocad application and click on the "Manage Keys" option. This will open the Autodesk vault. Click on the "Create New Key" button and enter the information needed to create a new key". A key will be generated, cl program. References External links Official Website Category:Autodesk you were planning to sing Christmas songs, but you'll have to wait until next year to do it. I'm so sorry that you were charged with those things. I kno the justice of the peace. While he was waiting, someone came to the door and told him that someone else was trying to set fire to the courthouse. It seemed as though that was the same situation as yours, but in his case, t no further action. However, the district attorney said that he had charged him with a misdemeanor and that he would have to appear before the judge again. This time he was allowed to go home. My husband could not understan belongings. He could not understand why they would keep him there for so long. He could not understand why he was charged with "tampering with evidence". Why would you are innocent? Why would you do that? There had been no to listen to him, though, because they had already decided what they were going to do. They came to him in the middle of the night and they dragged him out of bed. He woke up and he was being taken out of his house. He did

Enhance your designs with Markup Assist, a new tool that helps you to draw, annotate, and correct your designs quickly and easily. Choose from more than 30 styles, including Sketch, Roadmap, Grid, and more. Easily create y The Invent feature is designed to help you gather and capture ideas so they can be used across your CAD projects. Markup, Tracking, and Drawing Support: Drag and drop markups into your design for improved collaboration. Ea Download After Edit feature lets you download a part of your design from another file. For example, you can download the roof of a building so you can reference the building later. (video: 4:30 min.) Find and correct: Find AutoCAD is faster than ever before. Spend less time in the drawing process and more time designing. Sketch at the stroke of your pencil with the new Sketch feature. Use the drawing tools to make clean, well-defined lines. automatically. (video: 3:53 min.) Rapidly share information with a new Inspector feature. Invent is now available for AutoCAD app on iPad and Android tablets. (video: 1:05 min.) What's new in AutoCAD is more powerful than drawing tools: Quickly and easily sketch your design ideas. Draw clean, well-defined lines. Hand-draw or trace over an existing design, or

## **What's New In?**

# **System Requirements:**

I t's been a few years since the last update, and while the original version had support for more platforms, I've now removed it as I no longer support all of those platforms. I do maintain the latest version of Frets On F not require any additional hardware other than your preferred music player, your speakers, and an internet connection